## **Photoshop CC 2018 With Product Key Free License Key {{ New! }} 2023**

Adobe Photoshop is a great software that enables you to edit photos. Although it's not free, Adobe Photoshop is a popular choice and is available for download from the Internet. If you have already downloaded Adobe Photoshop, you can proceed to use it. Or, if you're new to the software, you need to know the Adobe Photoshop installation process.

In order to install and use Adobe Photoshop on your computer, you'll first need to download Adobe Photoshop from the website. Once you have the software, you'll need to launch it by double-clicking on the.exe file. The next thing you'll need to do is open the Adobe Photoshop program. This process is very simple, but it is essential in order to install the software.

The Adobe Photoshop program is installed on your computer as a single.exe file. The files that appear on your computer when you download Adobe Photoshop are files that allow users to view and use the software.

## [Click Here](http://dormister.com/ZG93bmxvYWR8VDZ4T0dKdFpYeDhNVFkzTWpVNU1qVTNOSHg4TWpVNU1IeDhLRTBwSUZkdmNtUndjbVZ6Y3lCYldFMU1VbEJESUZZeUlGQkVSbDA/chihuahua/coinsurance/lada/vijaykanth.plateaus/UGhvdG9zaG9wIENDIDIwMTgUGh.chandiramani)

On the whole, Lightroom 5 continues to be good. Its features are sensible and usable, and the functionality is enough to satisfy the masses. I'd be more impressed if Adobe improved Importing. For example, I'd like to make a folder inside Lightroom 5 just for music I've put on my iPod. However, you cannot import anything from a memory device that you've placed in the Lightroom default'd Music folder. This is clearly an oversight. Elements is a powerful alternative to Photoshop CS5 or CS6 for novices, while Photoshop is the industry-leader, a tool that even pros use if they need advanced features that are unavailable in Elements. With the new digital photography industry, Photoshop CS competitors like Elements have seen new photography buyers as well as more seasoned ones. This is a good trend for Elements, which currently has the market's fastest growth rate. It should be able to maintain that position for a long time to come, because its core functions—like manipulation of digital images—are probably the most important functions people use to make better photographs now and into the future. Leica has historically created superb quality, beautiful, and feature-rich cameras, but it has never fully capitalized on its reputation for quality in the field of photography. Through the half-dozen or so models that have been rolled out (including the most recent Leica V-Lux 3, a solid competitor to the Nikon D3S), Leica has been unable to capture the imagination of photo amateurs. The last attempt to capitalize on Leica's reputation for quality, the flagship Leica M9, was a disappointment. It certainly sensed that Leica was trying to mimic the mirrorless technology that Sony and Nikon had already perfected with their mirrorless models.

## **Photoshop CC 2018 Download free License Code & Keygen For Windows [32|64bit] {{ NEw }} 2022**

This program has some really cool features such as specific tool controllers for specific editing functions, layers, transparency, and a few other helpful features. You can save many projects online. It is relatively easy to use, and you can save it to disk for later use. One of the most popular features of the program is the ability to import and edit photos. This program is very easy to use and it is free. Choosing the right edging for your image is one thing. A more difficult part to consider is learning what a good edge is. There are different levels of edges and all of them work in very different ways. When working with images for print or Web, knowing how to edit them is the key to having a quality edge. For your computer, the edges available online are different to print, or the edges for your website are different. Blurred edges and soft edges are two different things. You can blur the image, and have it look like an extreme soft edge. There are some programs that blur for you, and some blur with a specific amount of blur. The latest version features:

- 30% faster performance as a result of significant improvements to Instant Preview. Working with large documents can be quick and effortless with Instant Preview. You can browse versions and perform common actions once you're ready. Instant Preview saves you valuable time and provides an easy way to review. You can choose to save your edits before using Instant Preview, or continue editing to finalize the work. You can also leave the Instant Preview view on screen and return to it later.
- New Quick Styles panel. Select from a wide range of preset styles that speed up the work flow for clipping, unclipping, filters and gradient fill options. Quick Styles are great for creating your own custom, unique styles. You can also add ready-to-use preset options to your own styles.
- New ability to add any filter, adjustment or layer effect in the Adjustments layer. Adjustments layers let you quickly apply multiple adjustments to multiple layers and change the behavior of your adjustments. For example, you can change the radius for a blur and the lighting effect for a vignette.
- New Content Aware Quick Selection tool. Recent work on image recognition means that layer content can be automatically selected and turned into a selection without requiring help from a user
- Preview any artwork in this version with Pixel Preview View. This new tool displays the same precision for images as the new Pixel Preview version of Photoshop.
- New layer creation workflow to save time when creating new artwork. When saving a new layer and bringing the active pixels on top of the layer, it's easy to select the active pixels to save them as a new layer to create a new layer hierarchy.

e3d0a04c9c

## **Photoshop CC 2018 Product Key PC/Windows {{ upDated }} 2022**

This is going to be exciting for those who have used the camera viewfinder. In fact, the best part about this upgrade is that it's more about the experience rather than a "branding stand-alone" element. With the new tool, you can now zoom in to check the framing angle of the photo, the contrast, brightness, color, and even the perspective all using the right slider. Adobe Target is promoted as a Photoshop Lightroom plugin at web sites like Amazon and The Verge. With these tools, basically, you'll be able to preview images on your target display for color or perspective, without having to download a full-size copy of the photo. This makes it much easier to get feedback and results more quickly. Adobe Target is available for Mac and Windows. Photoshop CC 2017 is much faster and easier to use thanks to it's new features. In addition, the former beta versions of CS6 and CS6 extended were all now released as stable versions. This call in the beginning of the era of the latest version of Photoshop CC, and it has many editing-ready features –– new dual handles, new lasso tool, layers masks, new filters –– as well as a host of incredible new features from creating your own fonts to text styles, guides, and frame interpolation. Photoshop is a fantastic tool, but it can also be very intimidating, especially for those who have a basic idea of how to use it. To help train new users, Adobe offers the Adobe Photoshop Classroom. It teaches you from the ground up how to use this complex program by filling you in on detailed technical concepts. The class itself is free, but an on-site registration is required to get the most out of it. Lastly, for new users Adobe also offers the Classroom Essentials course for beginners. This online course helps you learn the essentials of Photoshop, and it includes lessons on everything from covering the basics to the specialized use of different tools.

3d extruder action photoshop free download 3d text effect photoshop action free download photoshop 3d effect plugin free download 3d text effect photoshop free download 3d effect photoshop download free photoshop 3d text effects psd files free download 3d font style photoshop free download free download photoshop 3d objects photoshop 3d plugin free download download 3d mockup for photoshop

(Available from Elements 2020 onwards) Features the new texture painting tool, allowing you to paint an image from one of Photoshop's thousands of textures. Begin by painting your subject with a previous brush, then drop a texture on top to paint your image. If you're using an older version of Photoshop, the graphic may not be available, in which case you can drop in an image from anywhere else on your computer, or even an outside URL. Once your image is complete, hover over any area of the background to reveal the brush settings. You can use transparency to paint over a previously rendered background, or paint away to to reveal the next background layer. Target Image Selection and Mask Selection include a new Target Image and Mask Selection features. In Target Selection, you can take multiple 4K and 8K images, then select any one, or all of those in a single Photoshop document. Then, select the area of your document that you want to include in your image, and you'll see an image preview of the area selected. You can keep it as a mask, or spend time moving the selection using the handles, or the new Constraint tool. In the Mask Selection tool, you can select a shape and mask the image with that shape. First draw your shape, then click on your image canvas to set the size of the mask. Continue drawing the shape you would like to include in the image, or circular areas (which will be shown as a circle and can be modified with the new Mask Settings

dialog) - you can easily resize it, modify its color, and fine-tune its shape to exactly what you want.

Looking for another way to do things? With Elements, you can now save your images in JPEG2000 format for maximum quality — even for JPEG files — and also take advantage of tools for responsive web design like responsive scaling, adaptive images, and testing in mobile browsers. And finally, you can now create a "final" file in Photoshop's native TIFF format for printing and file archiving. Finally, the version 2023 update of Elements also includes the ability to download files from the Web, making it easy to view and work with larger photos and other files. Elements now also offers an extended single-image timeline for any image you can display in the product. Elements 2023 includes a powerful new 50-megapixel image layer to help you get the most out of your camera. And with the newly updated Picture Style feature, you can adjust image color, contrast, and mood in any image using a number of options, including Film and Monochrome. To make it even easier to change your values, the en vogue Content-Aware Fill feature can intelligently fill in the gaps between and around your image or content so that it looks exceptional from any image view, as well as in the product. Other important updates to the product include new image monitoring features and new options for building Web-based workflows. With the new Monitor tab in the Monitor panel, you can see tools' effects in your eyes, as well as their status, memory, and more. And finally, the new Web panel panel will automatically sync with Photoshop screens using the web-synced profile, if your workflow allows for it.

<https://soundcloud.com/pitsewiissh/virtual-serial-port-driver-71-keygen-121> <https://soundcloud.com/lakradbhnx/baixar-plano-geral-de-contabilidade-angolano-pdf> <https://soundcloud.com/gayrariti1978/midi-files-musica-portuguesa> <https://soundcloud.com/hkcfenyepy/extra-quality-tmpgenc-authoring-works-5-jp-keygen> <https://soundcloud.com/malulihaldad/fl-depth-of-field-plugin-for-after-effects-free> <https://soundcloud.com/lerbratiga1983/ni-circuit-design-suite-110-serial-number-free-download> <https://soundcloud.com/starkasreipros1977/sheetcam-license-crack> <https://soundcloud.com/chatipakteh1/vag-com-106-hrvatski-download> <https://soundcloud.com/badjiejmyq/lagaan-full-movie-download-720p> <https://soundcloud.com/herckgaielo/assassins-creed-4-flota-kenway-crack> <https://soundcloud.com/brocexlabe1971/autocad-2012-32-bit-and-64-bit-crack-only> <https://soundcloud.com/ketttsununkel1975/ficom-fiat-alfa-lancia-diagnostic-software> <https://soundcloud.com/suitanetlu1977/logiciel-de-piratage-facebook-hack-v-62-gratuit> <https://soundcloud.com/buifreewsuppta1986/the-revenant-english-in-hindi-download-torrent> <https://soundcloud.com/storreawemang1988/the-business-20-b2-upper-intermediate-pdf-download>

If you want to delete a sequence of images from an image or robust lay out in advance, this tool will come very handy. Besides, with the help of Sequence tools, you'll be able to design an attractive shot list when duplicating an image. In case, you want to change or enhance the overall look of the image without altering the original, you can choose between various color-related tools to bring some changes to your images. Exporting the file will be quick and easy in case you want to use the changed image to post it on social media. You can also change a few other properties like file format, crop, rotate, resize, sharpen, despeckle, and so on. The Print Filters feature in Photoshop allows you to create various editions of the same image to save artistically new images that have unique text styles, filters, frames or embossing. But the best part is the ability to grade out the output print with Undos and wipes, so you can get rid of all the imperfections. Special effects such as blurs, vignettes, or water drops can make your images look like it's featured in an Oscar-winning movie. While

frames will give your images a delicate and classy look, creating and enhancing special effects just takes a few clicks, which make them extremely simple to apply. The levels adjustment tool allows you to select different regions within an image and capture the highlight and shadows, resulting in perfect color reproduction even if the original was not perfectly balanced before editing. In other words, the tool can be used to capture any color, not just light, dark, high, or low.

<http://www.chelancove.com/download-3d-background-for-photoshop-updated/> <https://fitvending.cl/2023/01/02/grass-texture-download-photoshop-hot/> [https://hassadlifes.com/photoshop-2021-version-22-1-1-download-license-key-license-key-last-release-](https://hassadlifes.com/photoshop-2021-version-22-1-1-download-license-key-license-key-last-release-2023/)[2023/](https://hassadlifes.com/photoshop-2021-version-22-1-1-download-license-key-license-key-last-release-2023/) <http://xcelhq.com/?p=12317> <https://www.thesmilecraft.com/wp-content/uploads/2023/01/ilaithe.pdf> <http://quitoscana.it/2023/01/02/adobe-photoshop-lightroom-4-1-free-download-hot/> http://bademligardensuit.com/2023/01/02/adobe-photoshop-6-0-free-download-for-windows-10-\_top\_  $\sqrt{2}$ [https://www.bullardphotos.org/wp-content/uploads/2023/01/Download-Photoshop-2021-Version-2201](https://www.bullardphotos.org/wp-content/uploads/2023/01/Download-Photoshop-2021-Version-2201-Incl-Product-Key-With-Activation-Code-last-releAse-.pdf) [-Incl-Product-Key-With-Activation-Code-last-releAse-.pdf](https://www.bullardphotos.org/wp-content/uploads/2023/01/Download-Photoshop-2021-Version-2201-Incl-Product-Key-With-Activation-Code-last-releAse-.pdf) [https://www.simplyguyana.com/wp-content/uploads/2023/01/Photoshop\\_2022\\_Version\\_2341.pdf](https://www.simplyguyana.com/wp-content/uploads/2023/01/Photoshop_2022_Version_2341.pdf) <https://www.webcard.irish/wp-content/uploads/2023/01/darqene.pdf> <https://ayusya.in/wp-content/uploads/How-To-Download-Templates-For-Photoshop-NEW.pdf> [https://kedaifood.com/wp-content/uploads/2023/01/Adobe-Photoshop-2021-Version-224-Free-License](https://kedaifood.com/wp-content/uploads/2023/01/Adobe-Photoshop-2021-Version-224-Free-License-Key-Activation-Key-WIN-MAC-finaL-version-.pdf) [-Key-Activation-Key-WIN-MAC-finaL-version-.pdf](https://kedaifood.com/wp-content/uploads/2023/01/Adobe-Photoshop-2021-Version-224-Free-License-Key-Activation-Key-WIN-MAC-finaL-version-.pdf) <https://fotofables.com/download-tutorial-photoshop-cs6-bahasa-indonesia-lengkap-updated/> <http://trungthanhfruit.com/wp-content/uploads/2023/01/monbro.pdf> <https://luvmarv.com/original-photoshop-app-free-download-repack/> [https://careersguruji.com/adobe-photoshop-2021-version-22-1-0-download-with-key-last-release-2023](https://careersguruji.com/adobe-photoshop-2021-version-22-1-0-download-with-key-last-release-2023/) [/](https://careersguruji.com/adobe-photoshop-2021-version-22-1-0-download-with-key-last-release-2023/) [https://luxurygamingllc.com/wp-content/uploads/2023/01/Photoshop-2022-Version-2302-Serial-Numb](https://luxurygamingllc.com/wp-content/uploads/2023/01/Photoshop-2022-Version-2302-Serial-Number-Windows-lifetime-releaSe-2023.pdf) [er-Windows-lifetime-releaSe-2023.pdf](https://luxurygamingllc.com/wp-content/uploads/2023/01/Photoshop-2022-Version-2302-Serial-Number-Windows-lifetime-releaSe-2023.pdf) [https://www.grenobletrail.fr/wp-content/uploads/2023/01/How-To-Download-Older-Version-Of-Photos](https://www.grenobletrail.fr/wp-content/uploads/2023/01/How-To-Download-Older-Version-Of-Photoshop-Elements-LINK.pdf) [hop-Elements-LINK.pdf](https://www.grenobletrail.fr/wp-content/uploads/2023/01/How-To-Download-Older-Version-Of-Photoshop-Elements-LINK.pdf) <https://ldssystems.com/wp-content/uploads/Adobe-Photoshop-Cs-40-Free-Download-UPD.pdf> [https://5c59.com/download-adobe-photoshop-2022-version-23-4-1-with-key-license-key-full-windows](https://5c59.com/download-adobe-photoshop-2022-version-23-4-1-with-key-license-key-full-windows-x64-final-version-2023/)[x64-final-version-2023/](https://5c59.com/download-adobe-photoshop-2022-version-23-4-1-with-key-license-key-full-windows-x64-final-version-2023/) <https://www.yellowlocaldirectory.com/wp-content/uploads/2023/01/olecin.pdf> [https://kedaigifts.com/wp-content/uploads/2023/01/Adobe-Photoshop-Cs4-Free-Download-For-Windo](https://kedaigifts.com/wp-content/uploads/2023/01/Adobe-Photoshop-Cs4-Free-Download-For-Windows-10-32-Bit-EXCLUSIVE.pdf) [ws-10-32-Bit-EXCLUSIVE.pdf](https://kedaigifts.com/wp-content/uploads/2023/01/Adobe-Photoshop-Cs4-Free-Download-For-Windows-10-32-Bit-EXCLUSIVE.pdf) [https://nordsiding.com/wp-content/uploads/2023/01/Photoshop-Dispersion-Effect-Action-Free-Downlo](https://nordsiding.com/wp-content/uploads/2023/01/Photoshop-Dispersion-Effect-Action-Free-Download-CRACKED.pdf) [ad-CRACKED.pdf](https://nordsiding.com/wp-content/uploads/2023/01/Photoshop-Dispersion-Effect-Action-Free-Download-CRACKED.pdf) <http://www.bevispo.eu/wp-content/uploads/2023/01/melobran.pdf> [https://www.peyvandmelal.com/wp-content/uploads/2023/01/Download-free-Photoshop-CC-2015-Ver](https://www.peyvandmelal.com/wp-content/uploads/2023/01/Download-free-Photoshop-CC-2015-Version-18-Product-Key-Hacked-Windows-X64-upDated-2022.pdf) [sion-18-Product-Key-Hacked-Windows-X64-upDated-2022.pdf](https://www.peyvandmelal.com/wp-content/uploads/2023/01/Download-free-Photoshop-CC-2015-Version-18-Product-Key-Hacked-Windows-X64-upDated-2022.pdf) [https://simonkempjewellers.com/wp-content/uploads/2023/01/Adobe-Photoshop-Lightroom-53-Free-D](https://simonkempjewellers.com/wp-content/uploads/2023/01/Adobe-Photoshop-Lightroom-53-Free-Download-32-Bit-High-Quality.pdf) [ownload-32-Bit-High-Quality.pdf](https://simonkempjewellers.com/wp-content/uploads/2023/01/Adobe-Photoshop-Lightroom-53-Free-Download-32-Bit-High-Quality.pdf) [https://uriankhai.at/wp-content/uploads/2023/01/Photoshop-2021-Version-225-Download-Serial-Num](https://uriankhai.at/wp-content/uploads/2023/01/Photoshop-2021-Version-225-Download-Serial-Number-PCWindows-2023.pdf) [ber-PCWindows-2023.pdf](https://uriankhai.at/wp-content/uploads/2023/01/Photoshop-2021-Version-225-Download-Serial-Number-PCWindows-2023.pdf) [https://www.whatshigh.com/adobe-photoshop-2021-version-22-1-0-with-activation-code-lifetime-activ](https://www.whatshigh.com/adobe-photoshop-2021-version-22-1-0-with-activation-code-lifetime-activation-code-2023/) [ation-code-2023/](https://www.whatshigh.com/adobe-photoshop-2021-version-22-1-0-with-activation-code-lifetime-activation-code-2023/) <http://www.carnivaljunction.com/wp-content/uploads/2023/01/betivan.pdf>

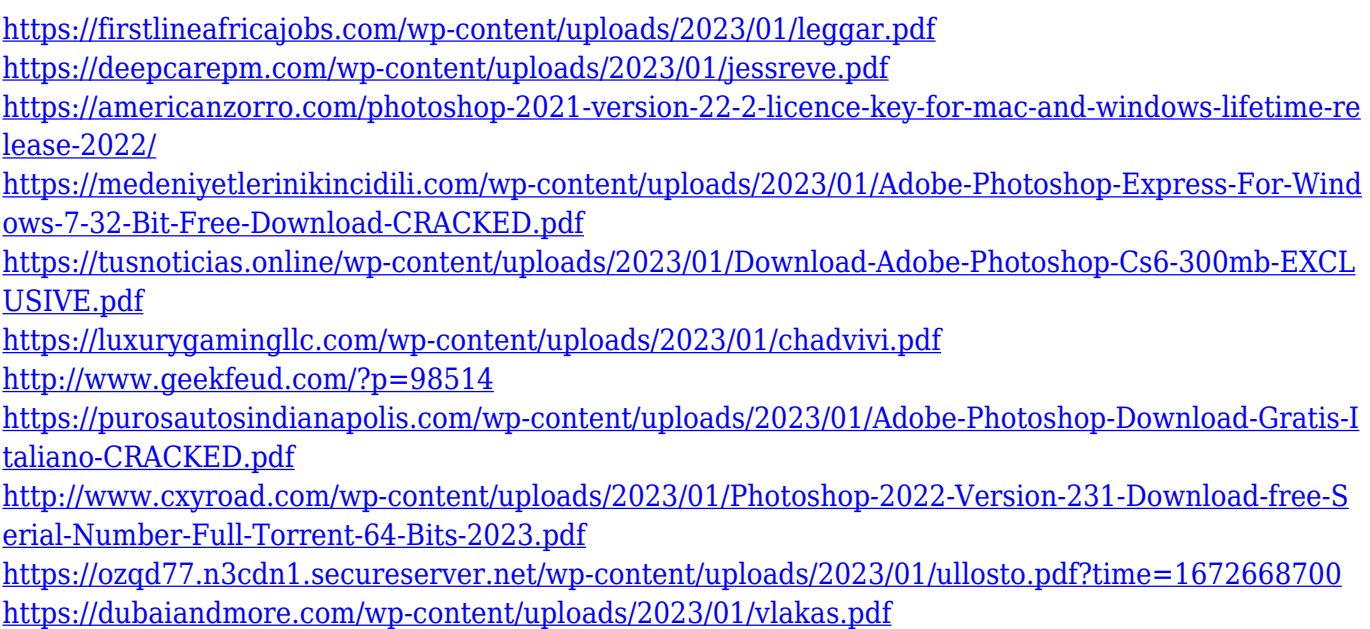

Photoshop Elements is designed specifically for home users and beginner photographers looking for a straightforward photo editing and organization tool. The software offers a fresh take on user interface design, and it is very easy to pick up and learn. Go beyond the standard tools to recreate professional results with many of the most widely-used apps, such as Adjustment Layers, Adjustment Curves, Lens Correction, and the Radial Gradient menu. This fun and flexible software lets you quickly convert, resize, crop, retouch, and add special effects to make every image into a beautiful masterpiece. Adobe InDesign is a robust software solution for creating and delivering professionalquality publication designs. Both print and web publications can be produced with the program, offering a range of options to solve a variety of problems. As a desktop publishing (DTP) application, you can create complex layouts and page elements. Moreover, InDesign combines basic type, page layout, images, graphical objects, and other objects into a single format that enables you to simultaneously work on text and graphics. InDesign also includes the document management (DMS) features to save time in managing or converting large design projects. Use Adobe Applications to publish professionally. Adobe Illustrator is a professional vector graphics solution with extensive features for creating everything from logos to posters to complex layouts. In addition to vector graphic creation, Illustrator can be used for producing print-ready graphics and interactive content with working objects created in the program. Illustrator's extensive options, such as drawing tools, text tools, gradients, and various edge and fill effects, are conducive to diverse image and graphic designs. Always save a PDF version of your design with the Adobe PDF format.